# Lexing and Parsing

2018-05-16

# Plan for this week

#### **Last week:**

▶ How do we *evaluate* a program given its AST? eval :: Env -> Expr -> Value **This week:**

▶ How do we *convert* program text into an AST?

```
parse :: String -> Expr
```
Example: calculator with variables

AST representation:

- **data** Aexpr
	- = AConst Int
	- | AVar Id
	- | APlus Aexpr Aexpr
	- | AMinus Aexpr Aexpr
	- AMul Aexpr Aexpr
	- | ADiv Aexpr Aexpr

# Example: calculator with variables

```
Evaluator:
eval :: Env -> Aexpr -> Value
...
Using the evaluator:
> eval [] (APlus (AConst 2) (AConst 6))
8
> eval [("x", 16), ("y", 10)](AMinus (AVar "x") (AVar "y"))
```
6

```
> eval [("\mathbf{x}", 16), ("\mathbf{y}", 10)]
         (AMinus (AVar "x") (AVar "z"))
*** Exception: Error {errMsg = "Unbound variable z"}
```
But writing ASTs explicitly is really tedious, we are used to writing programs as text!

We want to write a function that converts strings to ASTs if possible:

```
parse :: String -> Aexpr
```
#### Example: calculator with variables

For example:

 $>$  parse  $"2 + 6"$ APlus (AConst 2) (AConst 6)

 $>$  parse " $(x - y) / 2$ " ADiv (AMinus (AVar "x") (AVar "y")) (AConst 2)

 $>$  parse  $"2 +"$ \*\*\* Exception: Error {errMsg = "Syntax error"}

#### Two-step-strategy

How do I read a sentence "He ate a bagel"?

How do I read a sentence "He ate a bagel"?

▶ First split into words: ["He", "ate", "a", "bagel"] ▶ Then relate words to each other: "He" is the subject, "ate" is the verb, etc

Let's do the same thing to "read" programs!

Step 1 (Lexing) : From String to Tokens

A string is a list of *characters*:

# $[2][2][9]$   $[+]$   $[9][8]$   $[$   $[$   $[$   $\lceil$   $\lceil$

Figure 1: Characters

First we aggregate characters that "belong together" into **tokens** (i.e. the "words" of the program):

Figure 2: Tokens

# Step 1 (Lexing) : From String to Tokens

We distinguish tokens of different kinds based on their format:

- ▶ all numbers: integer constant
- $\blacktriangleright$  alphanumeric, starts with a letter: identifier
- $\blacktriangleright$  +: plus operator
- $\blacktriangleright$  etc

# Step 2 (Parsing) : From Tokens to AST

Next, we convert a sequence of tokens into an AST

- $\blacktriangleright$  This is hard...
- $\blacktriangleright$  ... but the hard parts do not depend on the language!

#### **Parser generators**

▶ Given the description of the *token format* generates a *lexer* ▶ Given the description of the *grammar* generates a *parser*

We will be using parser generators, so we only care about how to describe the token format and the grammar

We will use the tool called alex to generate the **lexer** Input to alex: a .x file that describes the *token format*

# **Tokens**

First we list the kinds of tokens we have in the language:

**data** Token

- = NUM AlexPosn Int
- | ID AlexPosn String
- | PLUS AlexPosn
- | MINUS AlexPosn
- | MUL AlexPosn
- | DIV AlexPosn
- | LPAREN AlexPosn
- | RPAREN AlexPosn
- | EOF AlexPosn

# Token rules

Next we describe the format of each kind of token using a rule:

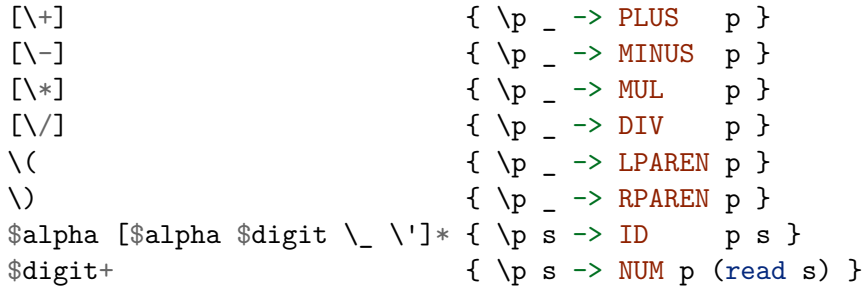

# Token rules

Each line consists of:

▶ a *regular expression* that describes which strings should be recognized as this token

 $\blacktriangleright$  a Haskell expression that generates the token

```
...
\{\ \pmb{\rangle} \ \{\ \pmb{\rangle} \}\alpha [$alpha $digit \_ \']* { \p s -> ID p s }
\text{digit+} { \p s -> NUM p (read s) }
```
You read it as:

- $\triangleright$  if at position p in the input string
- ▶ you encounter a substring s that matches the *regular expression*

 $\blacktriangleright$  evaluate the Haskell expression with arguments p and s

# Regular Expressions

A regular expression has one of the following forms:

- ▶ [c1 c2 ... cn] matches *any of* the characters c1 .. cn
	- ▶ [0-9] matches *any digit* ▶ [a-z] matches *any lower-case letter* ▶ [A-Z] matches *any upper-case letter* ▶ [a-z A-Z] matches *any letter*
- ▶ R1 R2 matches a string s1 + s2 where s1 matches R1 and s2 matches R2
	- $\bullet$  e.g. [0-9] [0-9] matches any two-digit string
- ▶ R+ matches *one or more* repetitions of what R matches
	- $\triangleright$  e.g.  $[0-9]$  + matches a natural number
- ▶ R<sup>\*</sup> matches *zero or more* repetitions of what R matches

# QUIZ

Which of the following strings are matched by [a-z A-Z] [a-z  $A-Z$  0-9] $*?$ 

- **(A)** (empty string)
- **(B)** 5
- **(C)** x5
- **(D)** x
- **(E)** C and D

# Back to token rules

▶ …

We can **name** some common regexps like:

```
\text{digit} = [0-9]$alpha = [a-z A-Z]and write [a-z A-Z] [a-z A-Z 0-9]* as $alpha [$alpha
$digit]*
  [\ \}] \{ \ p \ \rightarrow \ PLUS p \}...
 \alpha[$alpha $digit \_ \']* { \p s -> ID p s }
 \text{digit+} { \p s -> NUM p (read s) }
```
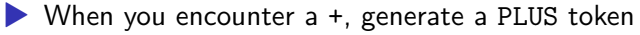

- ▶ When you encounter an alphanumeric string that starts with a letter, save it in an 'ID token
- ▶ When you encounter a nonempty string of digits, convert it into an integer and generate a NUM

From the token rules, alex generates a function alexScan which

- ▶ given an input string, find the *longest* prefix p that matches one of the rules
- $\blacktriangleright$  if p is empty, it fails
- ▶ otherwise, it converts p into a token and returns the rest of the string

# Running the Lexer

We wrap this function into a handy function

```
parseTokens :: String -> Either ErrMsg [Token]
```
which repeatedly calls alexScan until it consumes the whole input string or fails

We can test the function like so:

```
> parseTokens "23 + 4 / off -"
Right [ NUM (AlexPn 0 1 1) 23
      , PLUS (AlexPn 3 1 4)
      , NUM (AlexPn 5 1 6) 4
      , DIV (AlexPn 7 1 8)
      , ID (AlexPn 9 1 10) "off"
      , MINUS (AlexPn 13 1 14)
      ]
```
> parseTokens "%" Left "lexical error at 1 line, 1 column"

- What is the result of parseTokens "92zoo" (positions omitted for readability)?
- **(A)** Lexical error
- **(B)** [ID "92zoo"]
- **(C)** [NUM "92"]
- **(D)** [NUM "92", ID "zoo"]

We will use the tool called happy to generate the **parser** Input to happy: a .y file that describes the *grammar*

# Parsing

Wait, wasn't this the grammar?

**data** Aexpr = AConst Int | AVar Id | APlus Aexpr Aexpr

- | AMinus Aexpr Aexpr
- AMul Aexpr Aexpr
- | ADiv Aexpr Aexpr

# **Parsing**

Wait, wasn't this the grammar?

**data** Aexpr

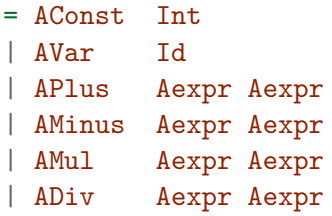

This was *abstract syntax*

Now we need to describe *concrete syntax*

- 
- ▶ What programs look like when written as text ▶ and how to map that text into the abstract syntax

#### Grammars

A grammar is a recursive definition of a set of trees

- ▶ each tree is a *parse tree* for some string
- ▶ *parse* a string s = find a parse tree for s that belongs to the grammar

#### Grammars

A grammar is made of:

- ▶ **Terminals**: the leaves of the tree (tokens!)
- ▶ **Nonterminals:** the internal nodes of the tree
- ▶ **Production Rules** that describe how to "produce" a non-terminal from terminals and other non-terminals
	- $\blacktriangleright$  i.e. what children each nonterminal can have:

#### Grammars

A grammar is made of:

- ▶ **Terminals**: the leaves of the tree (tokens!)
- ▶ **Nonterminals:** the internal nodes of the tree
- ▶ **Production Rules** that describe how to "produce" a non-terminal from terminals and other non-terminals

 $\blacktriangleright$  i.e. what children each nonterminal can have:

```
-- NT Aexpr can have as children:
Aexpr :
   -- NT Aexpr, T '+', and NT Aexpr:
  | Aexpr '+' Aexpr { ... }
   -- NT Aexpr, T '-', and NT Aexpr, or
  | Aexpr '-' AExpr { ... }
  | ...
```
# **Terminals**

Terminals correspond to the *tokens* returned by the lexer

In the .y file, we have to declare with terminals in the rules correspond to which tokens from the Token datatype:

%token

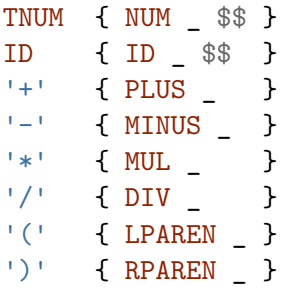

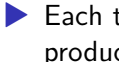

 $\blacktriangleright$  Each thing on the left is terminal (as appears in the production rules)

▶ Each thing on the right is a Haskell pattern for datatype Token

# Production rules

Next we define productions for our language:

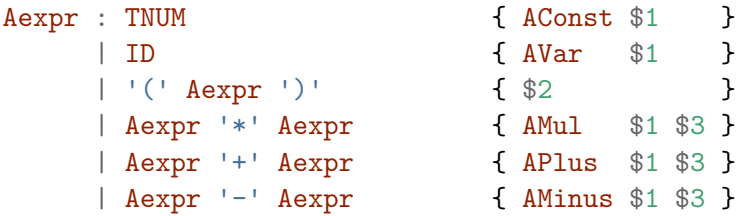

The expression on the right computes the *value* of this node

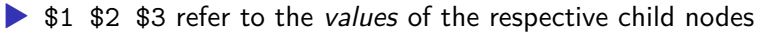

# Production rules

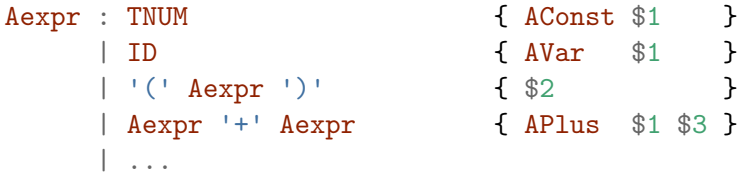

**Example:** parsing (2) as AExpr:

- 1. Lexer returns Tokens: [LPAREN, NUM 2, RPAREN]
- 2. LPAREN is terminal '(', so let's try '(' Aexpr ')'
- 3. Now we have to parse NUM 2 as Aexpr and RPAREN as ')'
- 4. NUM 2 is a token for nonterminal TNUM, so pick TNUM
- 5. The value of this Aexpr node is AConst 2, since the value of TNUM is 2
- 6. The value of the top-level Aexpr node is also AConst 2 (see the '(' Aexpr ')' production)

# QUIZ

What is the value of the root AExpr node when parsing  $1 + 2 +$ 3?

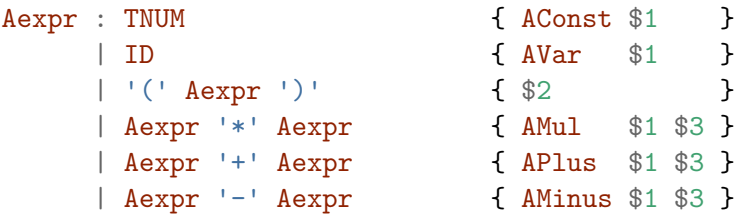

**(A)** Cannot be parsed as AExpr

**(B)** 6

**(C)** APlus (APlus (AConst 1) (AConst 2)) (AConst 3)

**(D)** APlus (AConst 1) (APlus (AConst 2) (AConst 3))

First, we should tell the parser that the top-level non-terminal is AExpr:

 $\%$ name aexpr

From the production rules and this line, happy generates a function aexpr that tries to parse a sequence of tokens as AExpr

We package this function together with the lexer and the evaluator into a handy function

```
evalString :: Env -> String -> Int
```
# Running the parser

We can test the function like so:

```haskell > evalString [] "1 + 3 + 6" 10

```
> evalString [("x", 100), ("y", 20)] "x - y"
???
```
> evalString [] "2 \* 5 + 5" ???

> evalString [] "2 - 1 - 1" ???  $\sim$ 

# Precedence and associativity

```
> evalString [] "2 * 5 + 5"
20
```
The problem is that our grammar is **ambiguous**!

There are multiple ways of parsing the string  $2 * 5 + 5$ , namely

- ▶ APlus (AMul (AConst 2) (AConst 5)) (AConst 5) (good)
- ▶ AMul (AConst 2) (APlus (AConst 5) (AConst 5)) (bad!)

*Wanted:* tell happy that \* has higher **precedence** than +!

# Precedence and associativity

```
> evalString [] "2 - 1 - 1"
2
```
There are multiple ways of parsing  $2 - 1 - 1$ , namely

- ▶ AMinus (AMinus (AConst 2) (AConst 1)) (AConst 1) (good)
- ▶ AMinus (AConst 2) (AMinus (AConst 1) (AConst 1)) (bad!)

*Wanted:* tell happy that - is **left-associative**!

How do we communicate precedence and associativity to happy?

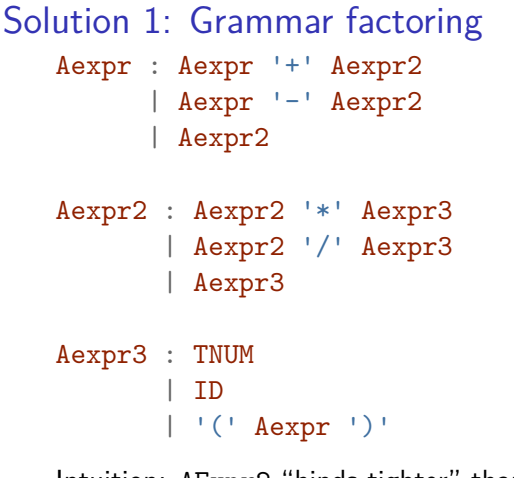

Intuition: AExpr2 "binds tighter" than AExpr, and AExpr3 is the tightest

Now I cannot parse the string  $2 * 5 + 5$  as

▶ AMul (AConst 2) (APlus (AConst 5) (AConst 5))

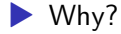

#### Solution 2: Parser directives

This problem is so common that parser generators have a special syntax for it!

 $%left '++'$  '-'  $%left '$   $*'$   $!/'$ 

What this means:

▶ All our operators are left-associative ▶ Operators on the lower line have higher precedence

That's all folks!